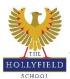

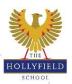

## Key Stage 4: Independent Learning - Year 11

Please find below independent learning tasks for your child to complete if they are below target on their Year 11 report. It is important that these are completed so students are able to catch up.

|                                         | Independent Learning Task                                                                                                    |
|-----------------------------------------|----------------------------------------------------------------------------------------------------|
| Art                                     | <ol> <li>Complete the next step targets written in the front of your sketchbook.</li> <li>Finish off any unfinished work.</li> <li>Complete ALL homework tasks that have been set.</li> <li>Refine any work that needs improving.</li> <li>If a drawing is lacking in tone get a shading pencil and make the darker areas darker.</li> <li>Make sure you written analysis is included on artist research pages.</li> </ol>                                                                                                    |
| <u>Biology</u>                          | Use BBC bitesize and/or kerboodle to make notes on key topics. Use the quizzes to test your knowledge. Download past papers from the Edexcel website and complete at home.                                                                                                    |
| <u>Business Studies</u>                 |                                                                                                    |
| <u>Chemistry</u>                        | Use BBC bitesize and/or kerboodle to make notes on key topics. Use the quizzes to test your knowledge. Download past papers from the Edexcel website and complete at home.                                                                                                    |
| <u>Combine Science</u>                  |                                                                                                    |
| <u>Computing</u>                        | Use PLC to highlight strengths and weaknesses<br>Complete Past papers uploaded on classroom<br>GCSE Pod<br>Seneca Learn<br>Use revision guide given out to complete one topic at a time and answer exam questions.                                                                                                    |
| <u>Drama</u>                            | <ol> <li>Use Google Classroom to revisit each of the published sessions (each lesson has a ppt that<br/>supports the learning.</li> <li>Complete each lessons accompanying Worksheet for independent learning.</li> <li>Resubmit Homework Tasks by applying next steps feedback.</li> </ol>                                                                                                    |
| DT                                      | Use the student guide and your personalised next steps post it note feedback to improve coursework. Upload to google classroom and alert your teacher to the upload for further support/feedback.                                                                                                    |
| <u>English Language</u>                 | See revision timetable and tasks on Google Classroom and given to you at the start of the year. Complete practice questions and papers (available on Google Classroom and via your English teacher) - try to do these in timed conditions to build up your stamina/speed in preparation for the exams. Read! Go back through your exercise book and past papers correcting any errors, practise creative writing (worth 50% of the mark).                                                                                                    |
| English Literature                      | See revision timetable and tasks on Google Classroom and given to you at the start of the year. Complete practice questions (available on Google Classroom and via your English teacher), revise key quotations per text, reread texts (A Christmas Carol, Macbeth, Power and Conflict Poetry), Create revision resources on theme/character/context for each text - use GCSEpod to support and add depth to these.                                                                                                    |
| <u>French</u>                           | <ul> <li>Refer to Catch Up Revision Assignment on Google Classroom to revise vocabulary of topics studied before. You could use the following websites too:</li> <li>1. Language Gym activities - search the different game to practice your vocabulary</li> <li>2. Quizlet - use the search icon to look up Quizzes on topics studied in the past year</li> <li>3. Seneca Assignment - Sign up to www.senecalearning.com, join the appropriate year group class and revise the vocab on the assignment posted.</li> <li>4. GCSE Pod - login and search for videos on the different topics studied since the start of the GCSE course &amp; make notes on what you revise.</li> </ul> |
| <u>Geography</u>                        | Go over your last PPE and use that and your PLCs to work on the areas where you didn't score full marks. Read over your Next step feedback from your teacher and put this into practise in the next test. Use your books to revise for your next mock exams on all the topics we have studied (including your case studies). You can also use Kerboodle, GCSEPod and Seneca to help you and/or a revision guide. Ask your teacher if you need more details or support.                                                                                                    |
| <u>Health and Social</u><br><u>BTEC</u> |                                                                                                    |

| <u>History</u>    | <ol> <li>Go through your PPE and look at your teacher's feedback. Use that feedback to<br/>attempt to improve the question which you think needs the most improvement.</li> <li>Start to make revision flash cards on the first Germany section: Weimar.</li> </ol>                                                                                                    |
|-------------------|----------------------------------------------------------------------------------------------------|
| IT BTEC           |                                                                                                    |
| <u>Maths</u>      |                                                                                                    |
| <u>Media BTEC</u> | <ol> <li>Complete and make improvements to coursework based on feedback.</li> <li>Use templates provided on Google Classrooms to complete all tasks for learning Aim B.</li> <li>To film production &amp; upload footage to google drive for editing in School.</li> <li>Edit production in ME suite.</li> </ol>                                                                                                    |
| <u>Music</u>      | <ol> <li>Finish all composition coursework (with write-up),</li> <li>Finish performamance coursework (practising piece on chosen instrument),</li> <li>Revise using resources in 'GCSE Music Revision' folder on Google Classroom</li> </ol>                                                                                                    |
| <u>Music Tech</u> | Use musictechstudent.co.uk to access revision tutorials on functions and features of a DAW. Revise different genres within the music industry and their key features. Use the test yourself questions to support your learning and understanding of the different topics within music tech.                                                                                                    |
| <u>PE</u>         | <ol> <li>GCSE PE- use Google classroom lesson slides to work on chapter 1- antomy and<br/>physiology.</li> <li>Revise sections from chapters 3, 4 and 5 using text book, classnotes or Google<br/>classroom revision packs. Complete Google question home learning booklet to test<br/>your knowledge.</li> <li>Work on NEA coursework</li> </ol>                                                                                                    |
| <u>PE BTEC</u>    | Continue Unit 5 coursework using Google classroom resources                                                                                                    |
| <u>Physics</u>    | Use BBC bitesize and/or kerboodle to make notes on key topics. Use the quizzes to test your knowledge. Download past papers from the Edexcel website and complete at home.                                                                                                    |
| <u>Science</u>    | Use BBC bitesize and/or kerboodle to make notes on key topics. Use the quizzes to test your knowledge. Download past papers from the Edexcel website and complete at home.                                                                                                    |
| <u>Spanish</u>    | <ul> <li>Refer to Catch Up Revision Assignment on Google Classroom to revise vocabulary of topics studied before. You could use the following websites too:</li> <li>1. Language Gym activities - search the different game to practice your vocabulary</li> <li>2. Quizlet - use the search icon to look up Quizzes on topics studied in the past year</li> <li>3. Seneca Assignment - Sign up to www.senecalearning.com, join the appropriate year group class and revise the vocab on the assignment posted.</li> <li>4. GCSE Pod - login and search for videos on the different topics studied since the start of the GCSE course &amp; make notes on what you revise.</li> </ul> |
| <u>Textiles</u>   | Use the student guide and your personalised next steps post it note feedback to improve coursework. Upload to google classroom and alert your teacher to the upload for further support/feedback.                                                                                                    |